Računalniška orodja v fiziki

4. tema: Grafi 2

1. Naloga: Prikaži podatke iz datoteke "Adrenalin.dat" v logaritemskem merilu za koncentracijo. (Dobili smo "sigmoidni" graf, priljubljen v bioloških in medicinskih znanostih, ki kaže liho simetrijo okoli srednje vrednosti: nasičevanje količine je obrnjena slika upadanja k majhnim vrednostim.)

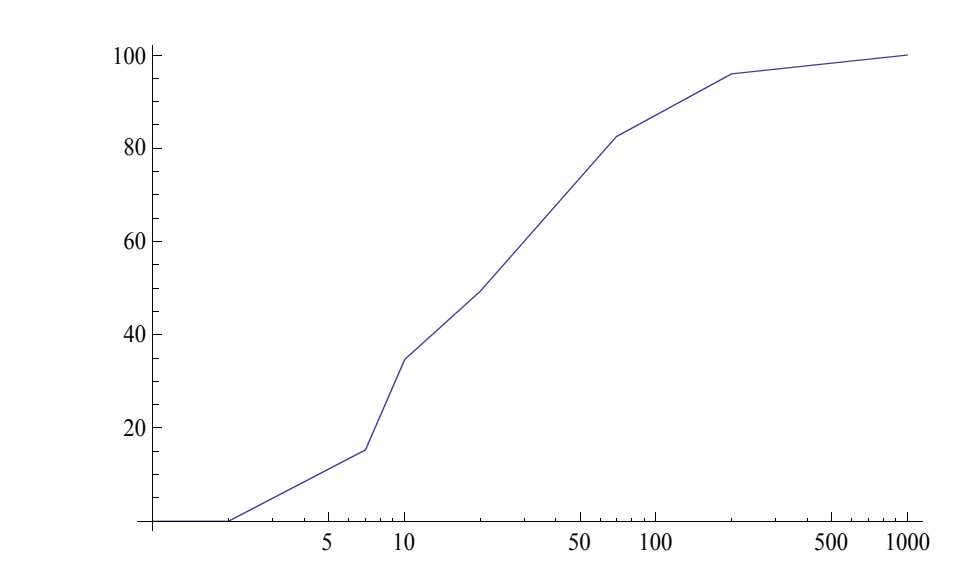

 Graf logaritemskega merila koncentracije (na x-osi je koncentracija c[μg/L], na y-osi pa sila skrčenja mišice, normirana na 100% pri najvišji vrednosti F/F<sub>max</sub> [%])

2. Naloga: Ruski fizik Peter Kapica je zgradil model rasti človeške populacije v teku vse znane zgodovine. Realni in ocenjeni podatki o velikosti populacije so v datoteki "Zgodovina.dat". Ali je glede na veliko definicijsko območje boljši navadni graf ali graf log(populacije)? Ali celo graf log-log? Zanimivo je, da te podatke sorazmerno dobro opišemo s preprosto funkcijo  $2.10^{11}/(2025 - t)$ , kjer je t čas, izražen z letnico našega štetja.

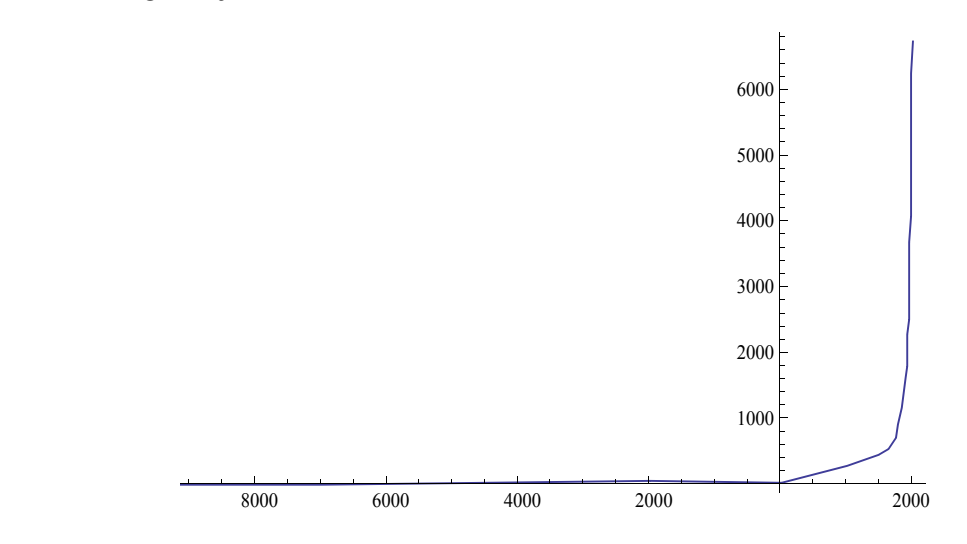

Navaden graf(na x-osi so nanešena leta, na y-osi pa velikost populacije v milijonih)

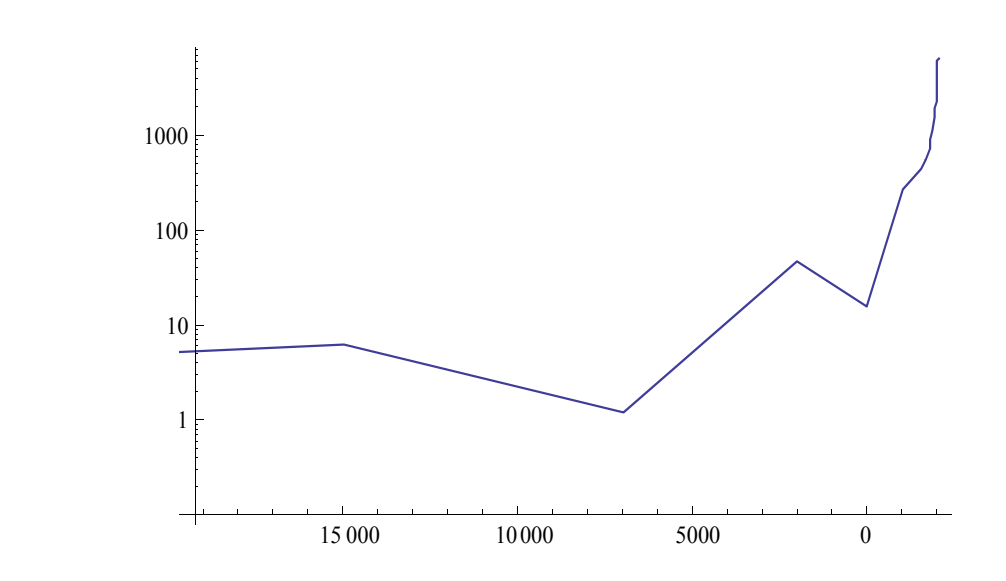

graf logaritemskega merila populacije (na x-osi so nanešena leta, na y-osi pa velikost populacije v milijonih)

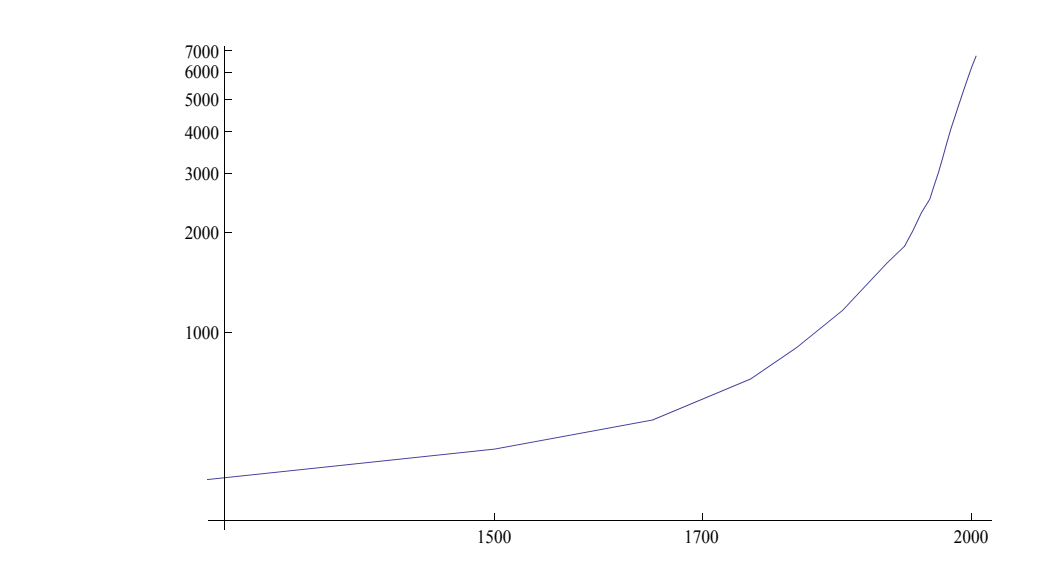

Graf z logaritmiranima obema osema (na x-osi so nanešena leta, na y-osi pa velikost populacije v milijonih)

3. Naloga: Izpis sinhrotronske meritve obsega mnogo stolpcev, od katerih so za obdelavo zanimivi štirje: stolpec #1 vsebuje energijo fotonov, stolpci #6-8 pa tokove iz treh ionizacijskih detektorjev I<sub>1</sub>, I<sub>2</sub> in I<sub>3</sub>, ki po vrsti merijo jakost svetlobnega snopa. Med prva dva postavimo merjeno snov, tako da dobimo njen absorpcijski koeficient kot  $ln(I_1/I_2)$ , med drugega in tretjega pa vzorec čistega elementa za primerjavo, tako da je njegova absorpcija ln(I2/I3). Nariši (na skupni graf) ta dva absorpcijska spektra iz datoteke "Md29mn\_00001.fio".

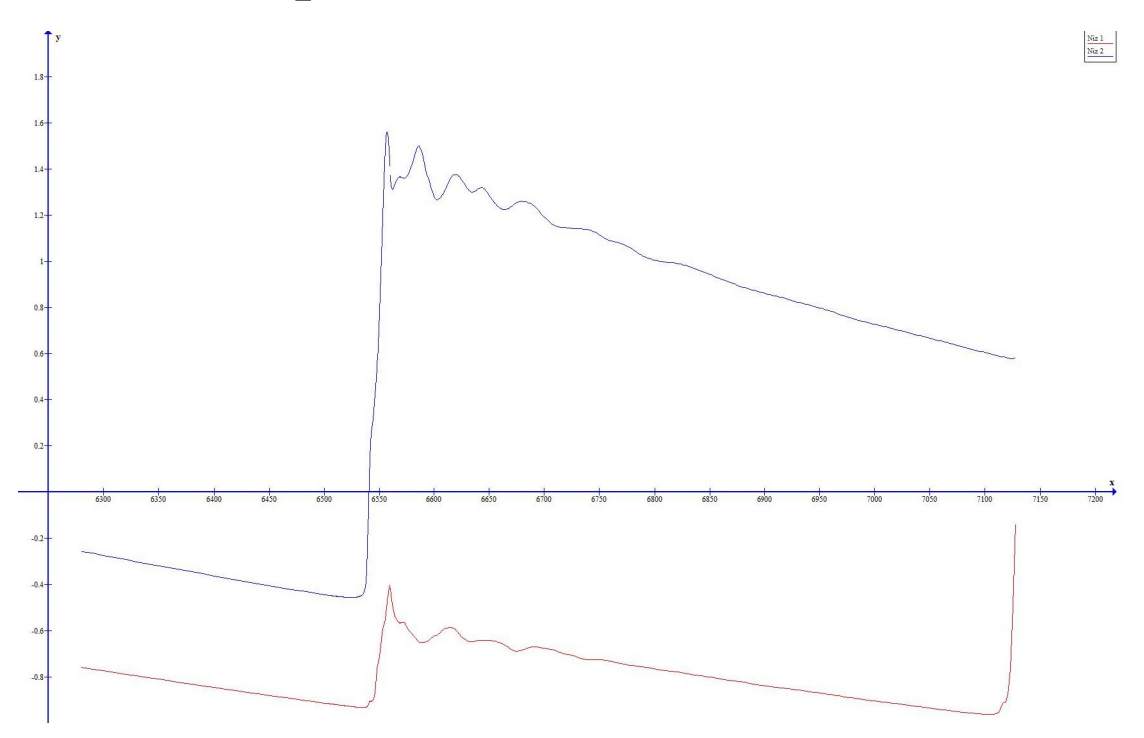

4. Naloga: V datoteki "Fe\_rob\_0\_27.xmu" so zbrani spektri XANES (x-ray absorption near-edge structure), torej spektri absorpcijskega robu K železa v novi litijevi ionski bateriji med polnjenjem in praznjenjem baterije. V prvem stolpcu je zapisana energija fotonov, v nadaljnjih pa signal XANES (absorpcija) v presledkih po 20 minut. Poskusi narisati vse spektre na skupni graf, da lahko opazujemo premik lege robu, ki pove spremembo valence železa, med elektrokemijskim dogajanjem. Mogoče bi bilo koristno spektre nekoliko razmakniti po osi y. Ugani, kdaj se neha polnitev in se začne praznjenje.

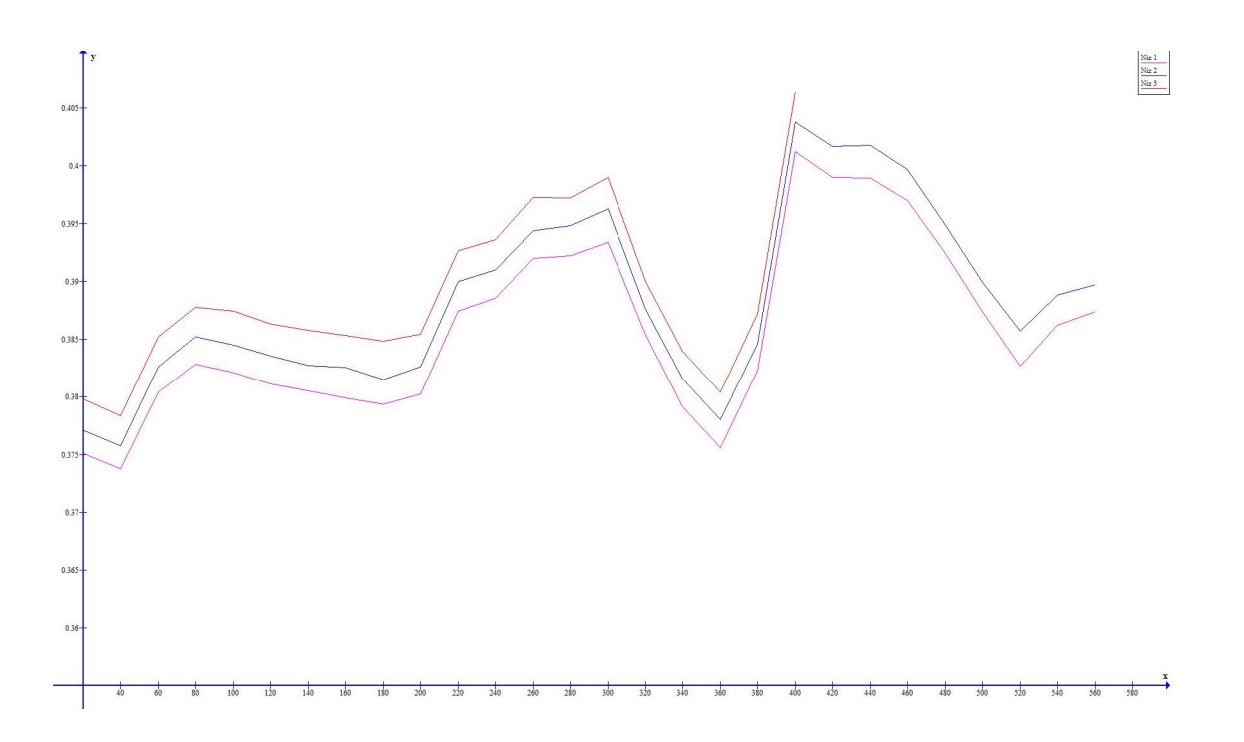